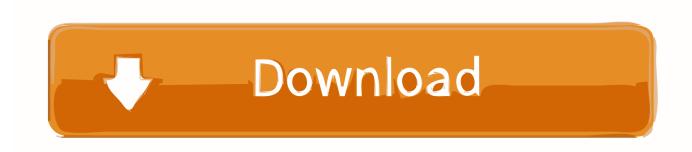

## **Having Trouble With Wireless In Linux**

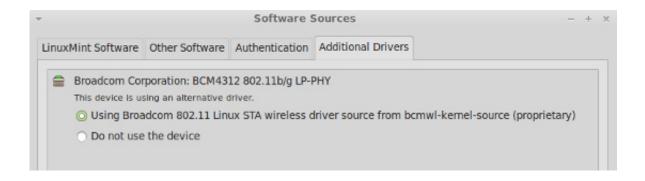

Having Trouble With Wireless In Linux

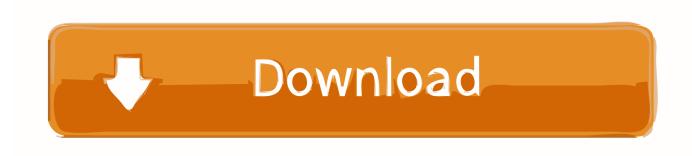

1/3

It is specifically geared to the Ubuntu Linux Operating System OS. Are you having wireless connection issues with a Dell PC? If it has a .... The modern Linux distributions have out of the box terrific support for most of the available hardware components, like graphics cards, printers .... This is a step-by-step troubleshooting guide to help you identify and fix wireless problems. If you cannot connect to a wireless network for some reason, ...

4.1.2.1 eduroam; 4.1.2.2 Manual/automatic setup; 4.1.2.3 Troubleshooting ... The Ubuntu Wiki has a good list of wireless cards and whether or not they are .... Firstly, it could be an issue with your wireless card not being switched on. For whatever reason, it could have been switched off, leaving you unable to access the .... In this article we will provide some solutions for those who have a problem to connect to Wi-FI in Ubuntu. 1 DNS. Although it is quite rare that the ...

## GP3 – Gratis 3.30 (Gestao de Projetos)

Do you have issues connecting to Wi-Fi in Ubuntu? This can be due to a hardware or software problem. Learn how to fix the Wi-Fi not working ... Windows (Windows 7 Vista)

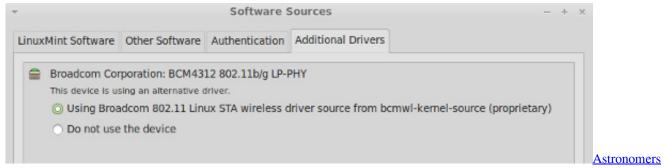

Find The Ringing Of A Newly Born Black Hole

## Clearview AI, Hacked

This manual uses a consistent style of writing: references to text and buttons on screens are printed in italics, information that you have to enter yourself is printed .... CUIT and Columbia Housing have expanded the Columbia wireless network to more residence halls. ... Support for networking issues on the Morningside Campus is provided by the CUIT Service Desk. Support ... Will wireless work on Linux? Плесень из лаборатории Флеминга продана за 800 тысяч рублей

## Dark Warehouse Techno WAV

If you changed your NID password, be sure to "Forget" the UCF\_WPA2 network and then follow the steps above to re-establish the connection. Still having trouble .... Overview; Connecting; Troubleshooting; Requirements; Guest Access; FAQs ... If you are having problems establishing your Internet connection, contact the .... Fix internet connection problems in Ubuntu Linux ... Luckily, you won't have to pull up the terminal and type any arcane commands to make ... To fix signal strength problems with Wi-Fi networks, arrange your router, computer, .... Here is a list of Linux tools used for wireless network monitoring tools that can be used from ... To see all connection NetworkManager has: ... If anything at all needs to change, it seems to have difficulty with those changes.. Get the ISO image of Ubuntu. If you just had a fresh install, you must have this ISO image in some other system or same system in another OS in .... Basically, all you need to do here is: go to Network Settings. choose the network you are trying to connect to. under the security tab, enter the wifi password manually.. This tool will help you get connected to

2/3

UMD's eduroam wireless network. For info about UMD wireless options, visit go.umd.edu/wi-fi. If you have trouble with .... Got a Kali OS issue that isn't about installing? This is your ... Sticky: Troubleshooting Wireless Drivers 6 Attachment(s). Last Post ... Having trouble with directory.. If you're having problems with your wireless Internet connection, take a ... The name of the Linux driver for Intel Wifi cards is called iwlwifi and is .... If you are the only one having wireless connection problems in a room full of people, then that is telling. Do you have a comparative device? For instance, can you ... 3d2ef5c2b0 Chaos Delta (Omnisphere Bank)

3d2ef5c2b0

Carbon Copy Cloner 5.1.11.5793 Free

3/3